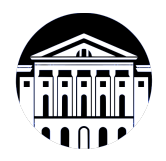

## **МИНИСТЕРСТВО НАУКИ И ВЫСШЕГО ОБРАЗОВАНИЯ РОССИЙСКОЙ ФЕДЕРАЦИИ**

федеральное государственное бюджетное образовательное учреждение высшего образования **«ИРКУТСКИЙ ГОСУДАРСТВЕННЫЙ УНИВЕРСИТЕТ»** ФГБОУ ВО «ИГУ»

> Факультет бизнес-коммуникаций и информатики Кафедра естественнонаучных дисциплин

# **ФОНД ОЦЕНОЧНЫХ СРЕДСТВ**

по дисциплине Б1.В.20 Разработка компьютерных игр

направление подготовки 09.03.03 Прикладная информатика

направленность (профиль) Прикладная информатика в дизайне

Одобрен УМК факультета бизнес-коммуникаций и информатики

Разработан в соответствии с ФГОС ВО

с учетом требований проф. стандарта

Председатель УМК В.К. Карнаухова

*ФИО, должность, ученая степень, звание подпись, печать*

Разработчики:

старший преподаватель А.В. Киселев (занимаемая должность) (инициалы, фамилия)

*(подпись) (занимаемая должность)* 

*Цель фонда оценочных средств.* Оценочные средства предназначены для контроля и оценки образовательных достижений обучающихся, освоивших программу учебной дисциплины «Б1.В.20 Разработка компьютерных игр». Перечень видов оценочных средств соответствует рабочей программе дисциплины.

*Фонд оценочных средств включает* контрольные материалы для проведения текущего контроля (в следующих формах: тест, практическое задание) и промежуточной аттестации в форме вопросов и заданий к экзамену.

*Структура и содержание заданий* – задания разработаны в соответствии с рабочей программой дисциплины «Б1.В.20 Разработка компьютерных игр».

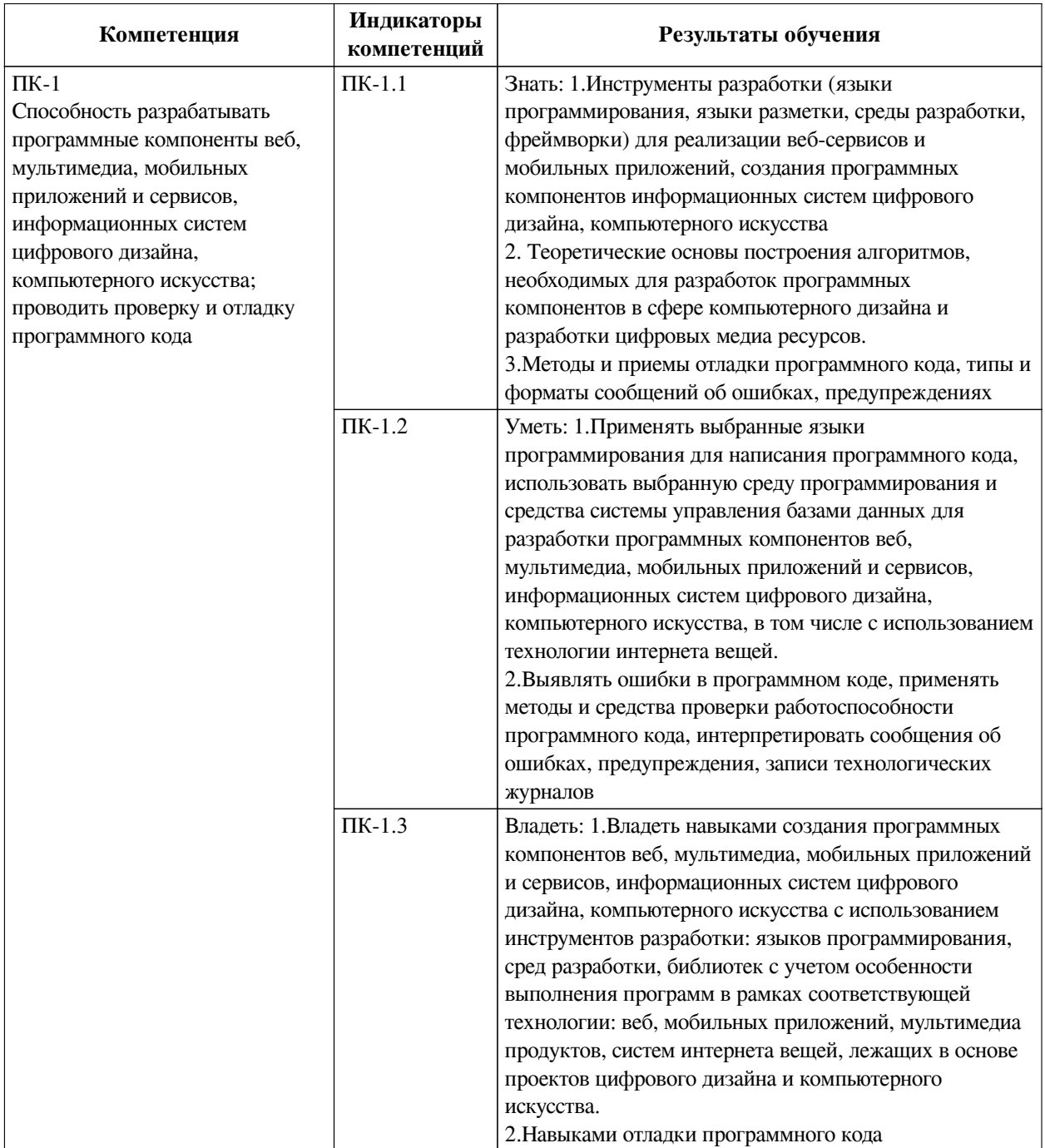

### **1. Паспорт фонда оценочных средств**

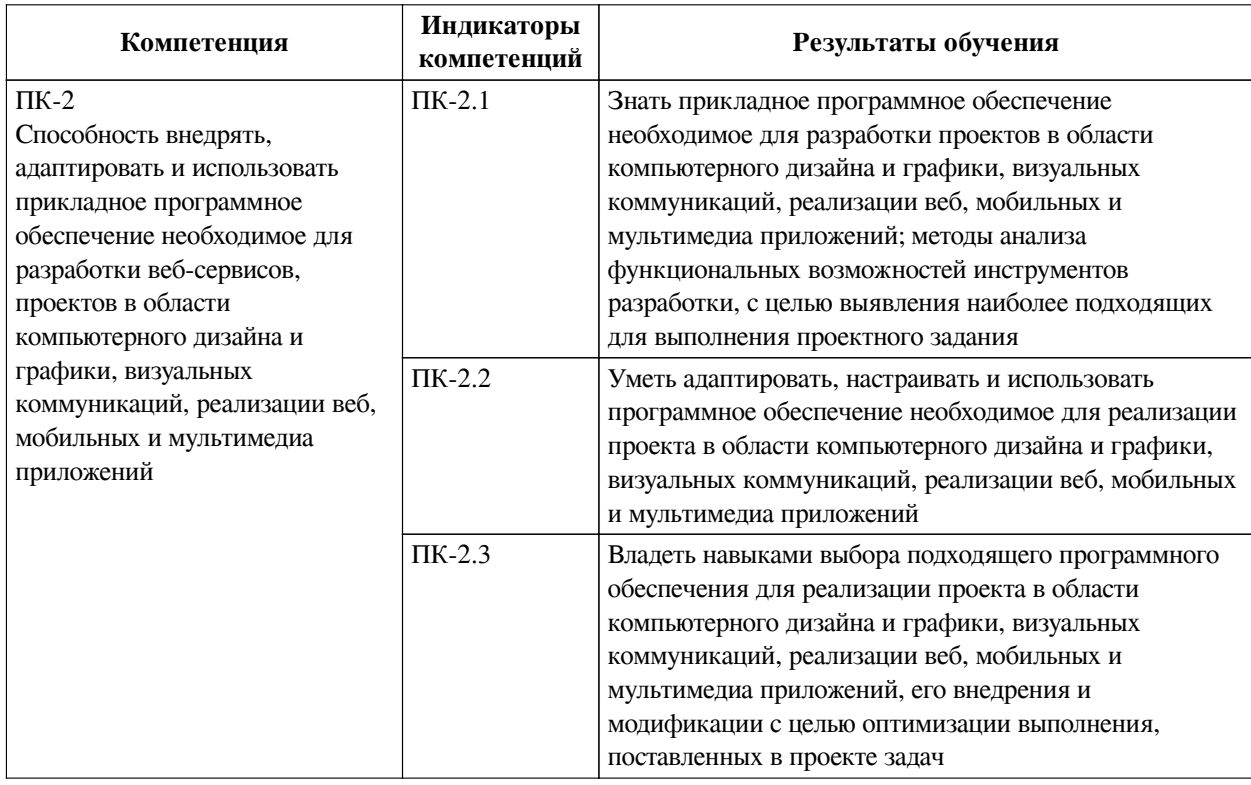

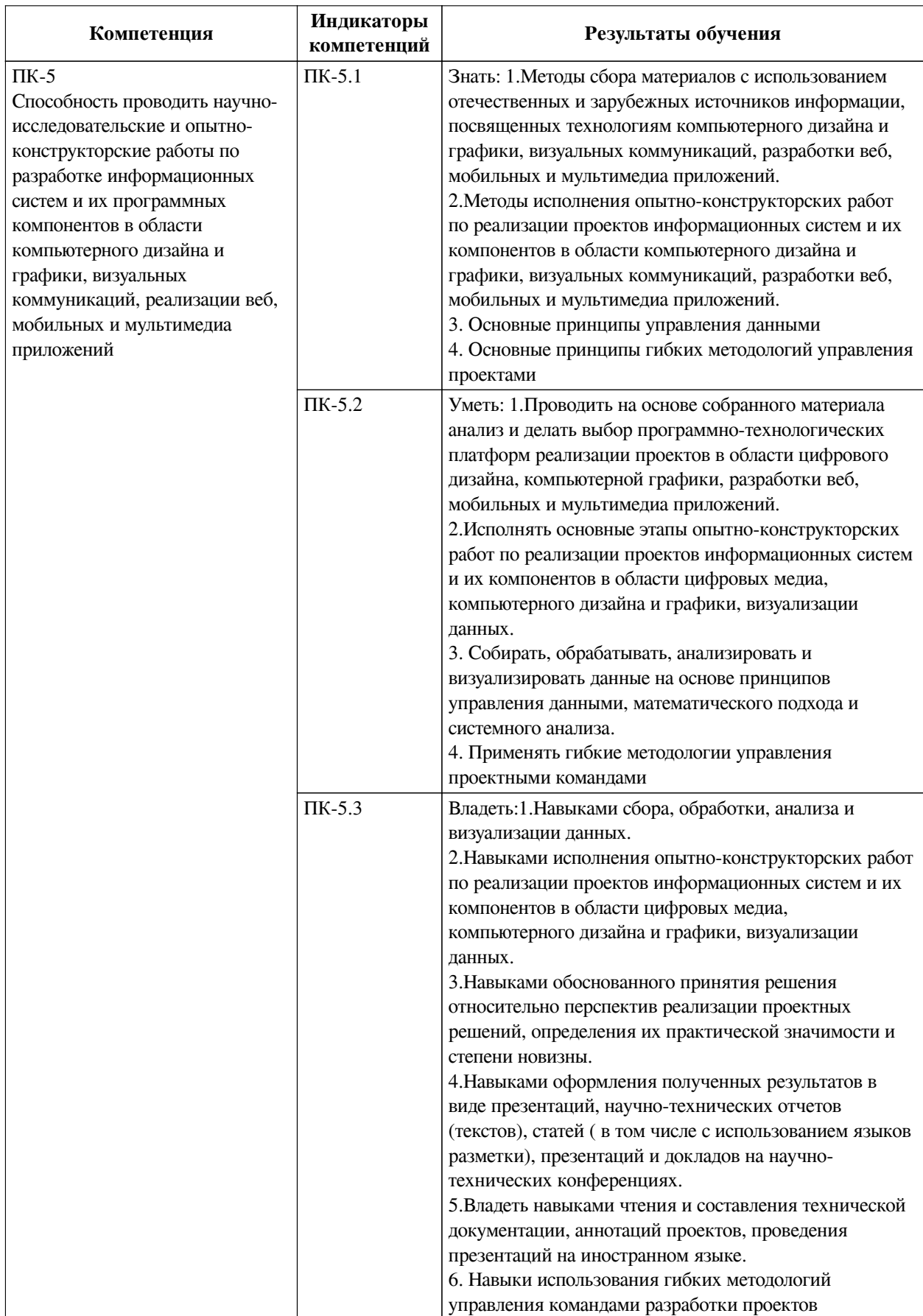

**2. Показатели и критерии оценивания компетенций, шкалы оценивания**

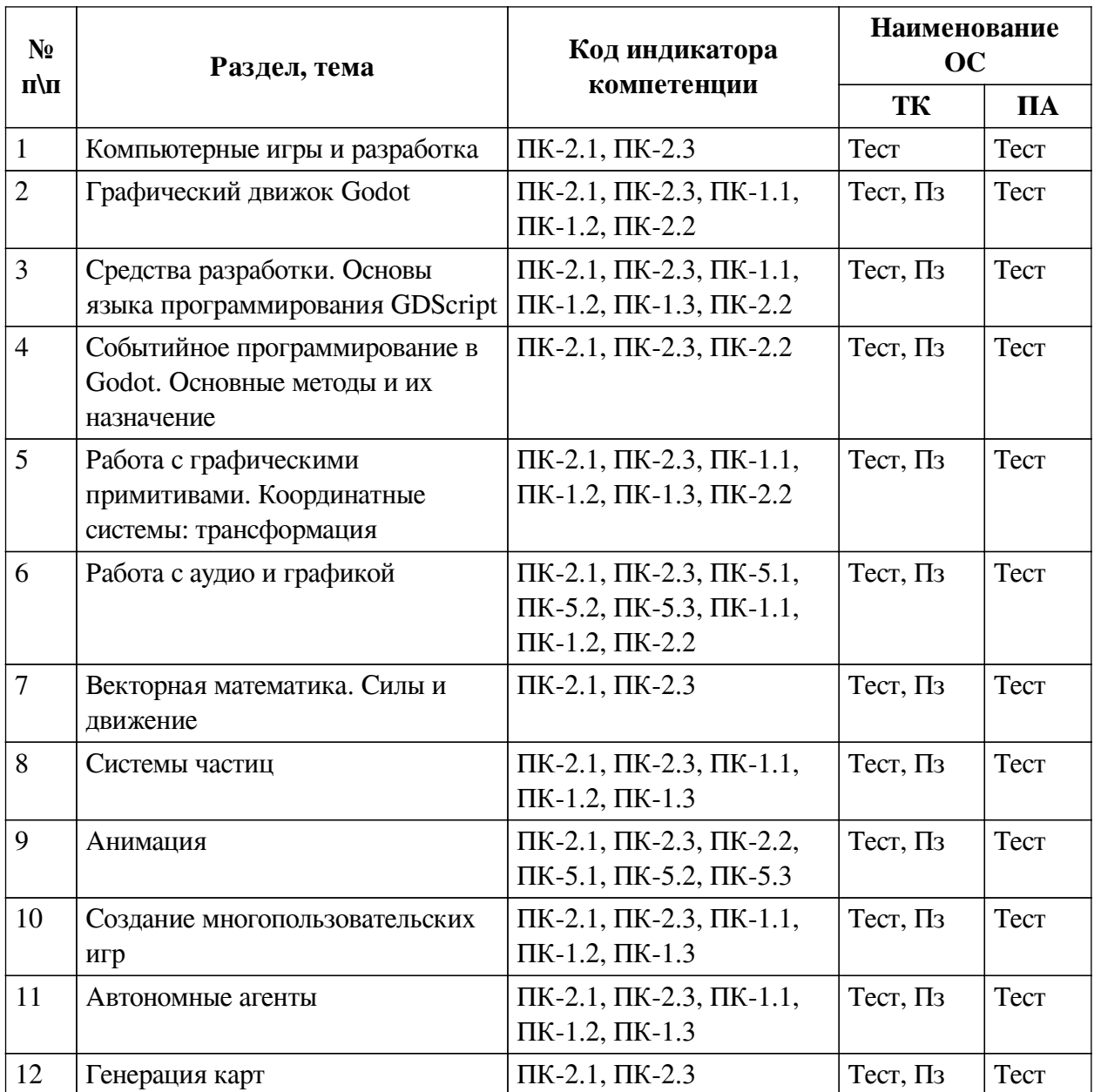

# **2.1. Показатели и критерии оценивания компетенций**

# **2.2. Критерии оценивания результатов обучения для текущего контроля**

# **успеваемости и промежуточной аттестации**

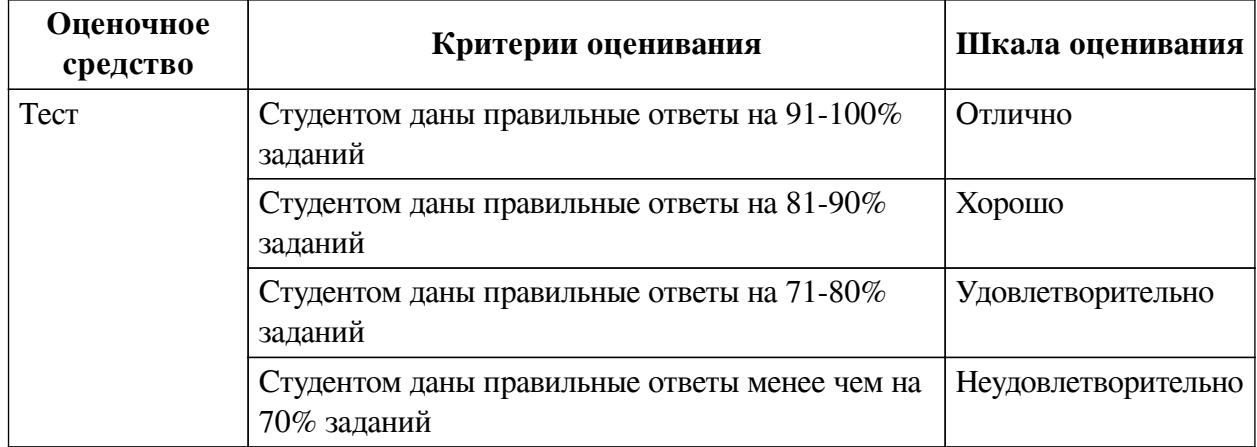

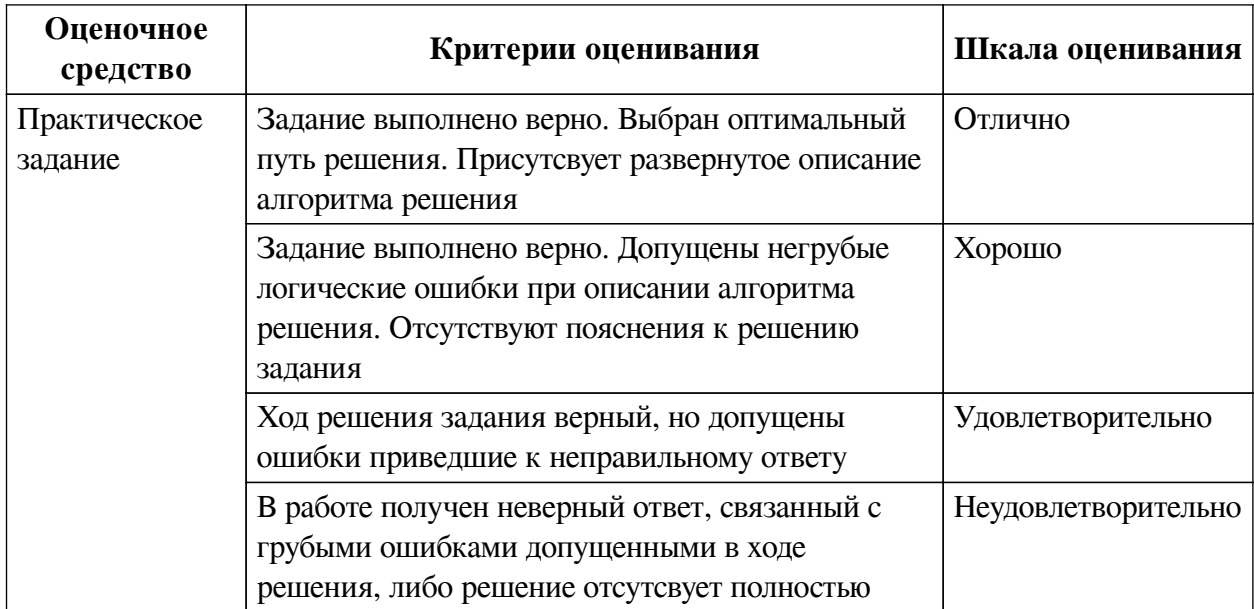

### **2.3. Оценочные средства для текущего контроля (примеры)**

# **2.3.1. Материалы для компьютерного тестирования обучающихся**

## **Общие критерии оценивания**

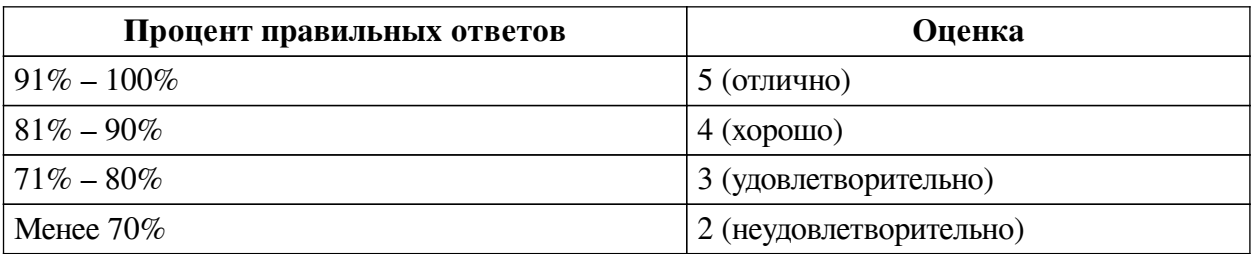

# **Соответствие вопросов теста индикаторам формируемых и оцениваемых компетенций**

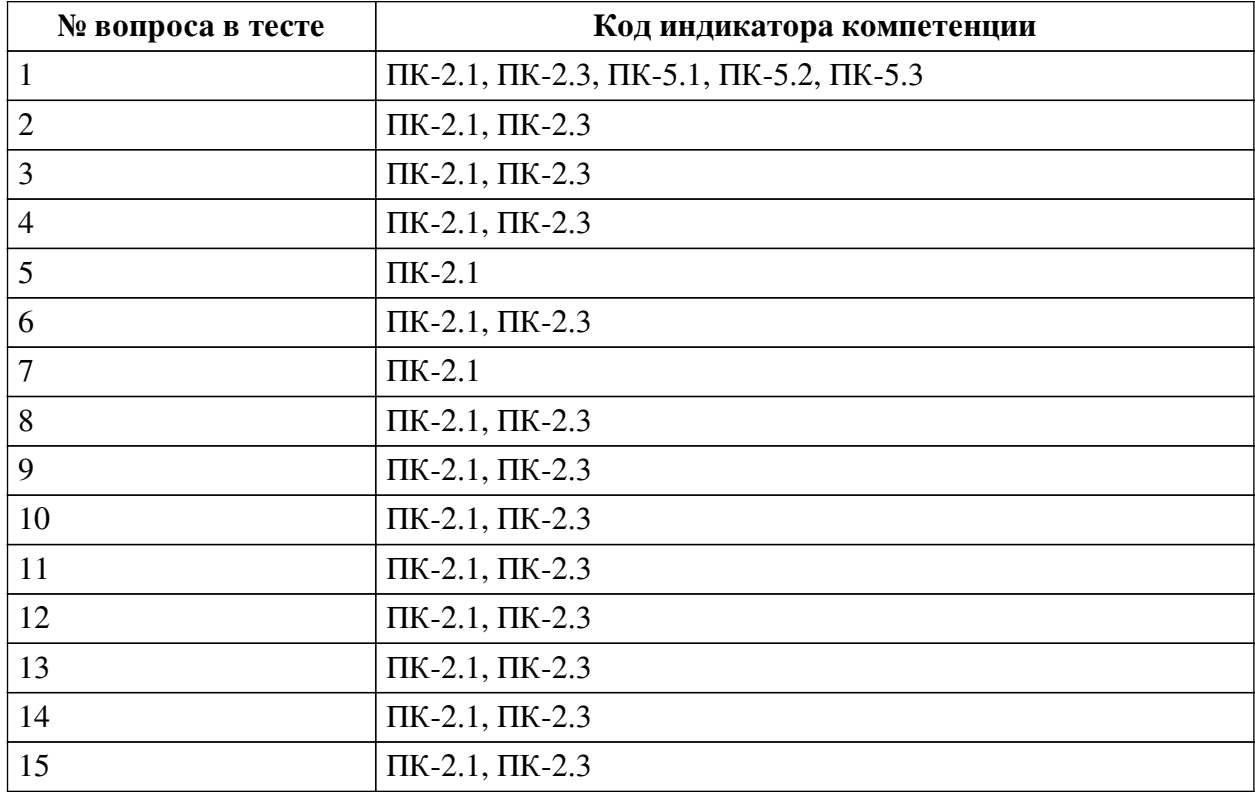

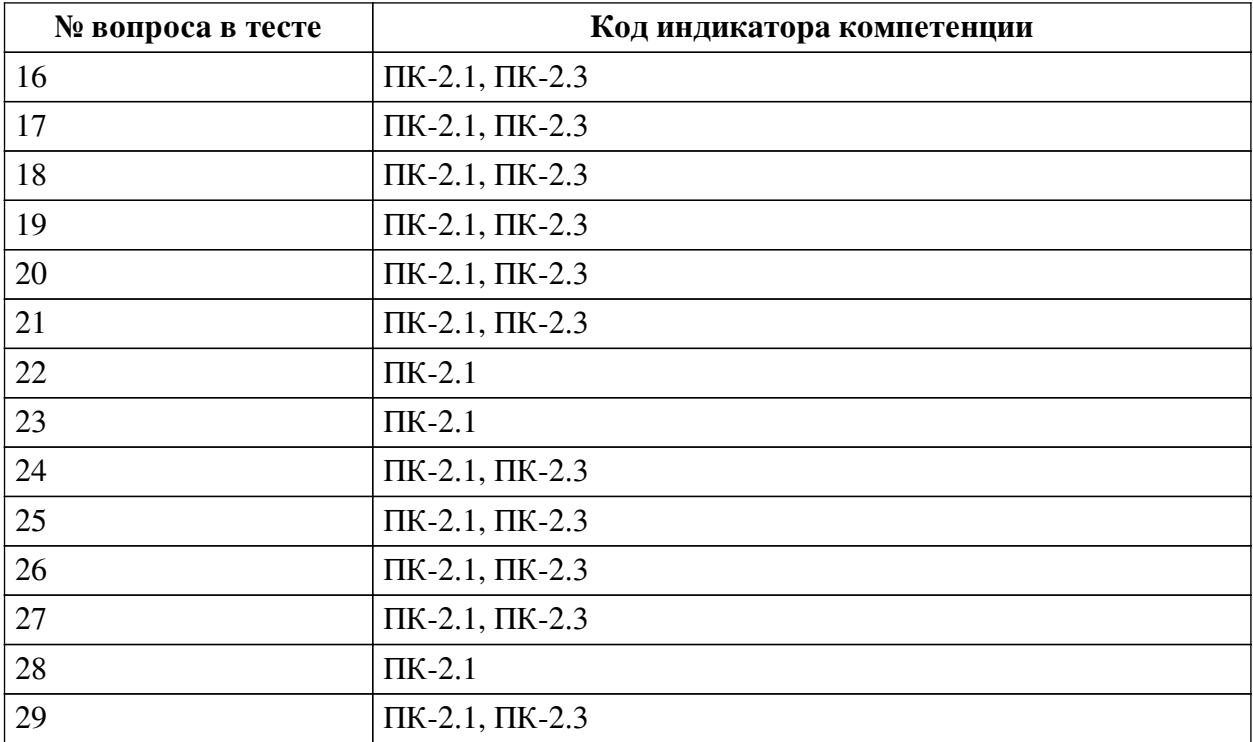

# **Ключ ответов**

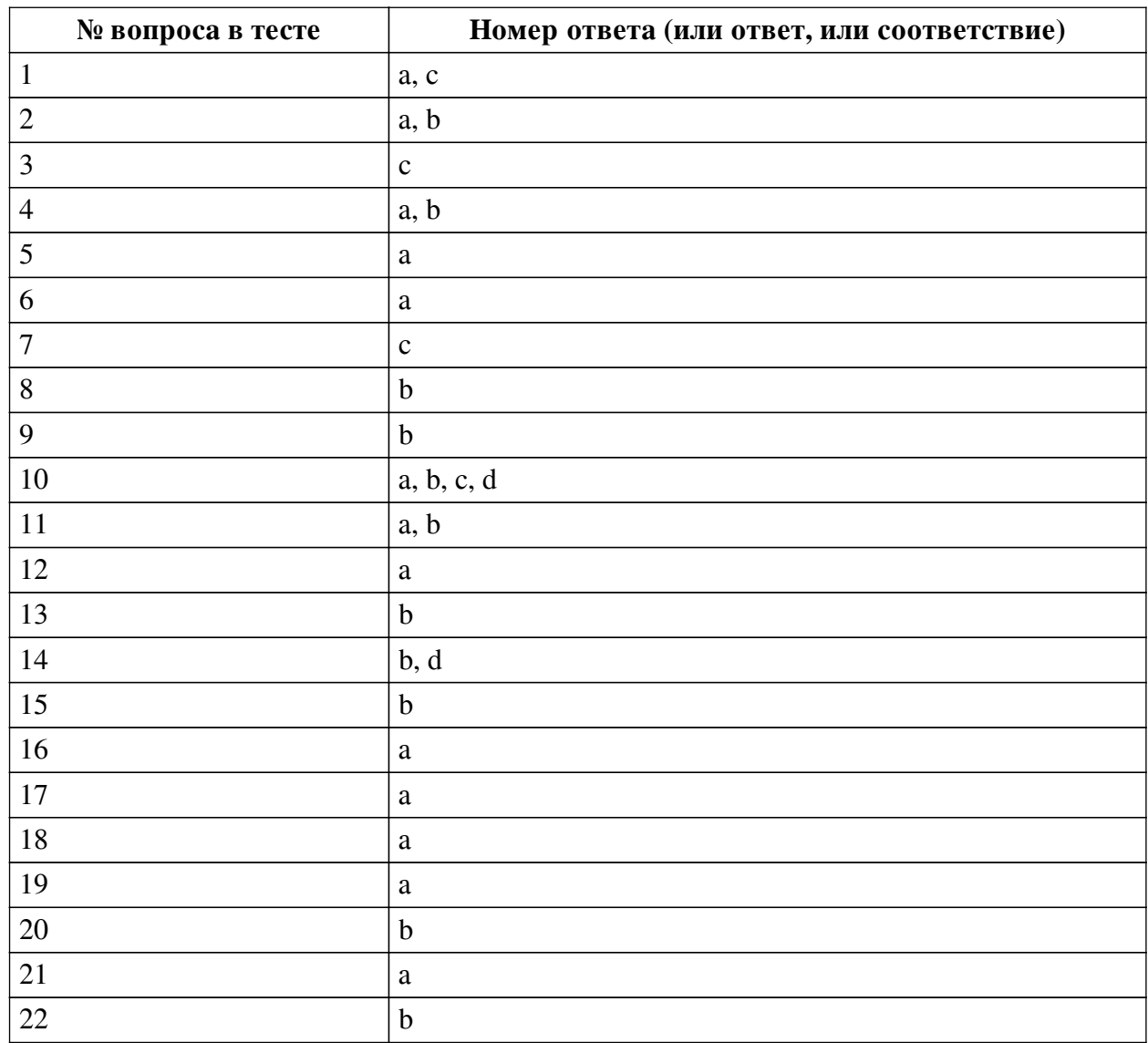

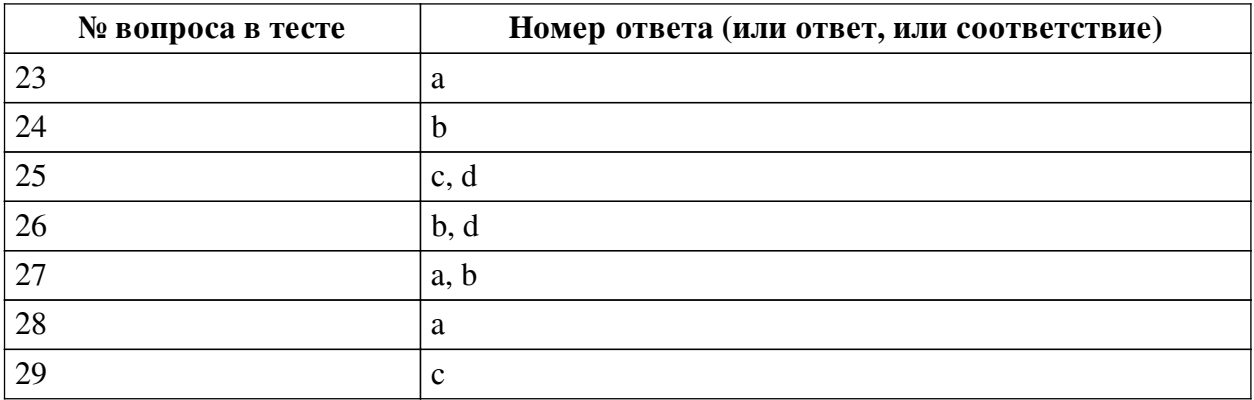

#### **Перечень тестовых вопросов**

*№ 1. Задание с множественным выбором. Выберите 2 правильных ответа.*

Какие форматы можно использовать чтобы загрузить трехмерную сцену в Godot? a. .obj

b. .3ds

c. .blend

d. .cad

*№ 2. Задание с множественным выбором. Выберите 2 правильных ответа.* Какие скриптовые языки можно использовать в Godot?

a. C#

b. GDScript

c. Python

*№ 3. Задание с единичным выбором. Выберите один правильный ответ.*

Для чего используется ключеовое слово puppet?

a. для обозначение дочернего класса

b. для создания удаленного клиента

c. для синхронизации состояний

*№ 4. Задание с множественным выбором. Выберите 2 правильных ответа.*

Какие игры можно разрабатывать на движке Godot?

a. 2D

b. 3D

*№ 5. Задание с единичным выбором. Выберите один правильный ответ.*

Какой объект используется для создания звука идущего из определенной точки?

a. AudioStream

b. AudioSpot

c. AudioChannel

d. AudioBus

*№ 6. Задание с единичным выбором. Выберите один правильный ответ.*

На каком типе данных основаны сигналы?

a. Variant

b. Quaternion

c. Scene

d. InputEvent

*№ 7. Задание с единичным выбором. Выберите один правильный ответ.*

Каким образом изменится поведение частиц при установки параметра Local coords в disabled?

a. Частицы будут испускаться из центра области и не будут выходить за нее

b. Частицы перестанут испускаться

c. Частицы будут испускаться из центра области и будут выходить за нее

*№ 8. Задание с единичным выбором. Выберите один правильный ответ.*

Для чего применяются аннотации в языке GDScript?

a. аннотации используются для документирования кода

b. аннотации необходимы для внешних утилит и определяют то, как будет обработан скрипт

c. аннотации меняют поведение метода или функции аналогично декоратору

*№ 9. Задание с единичным выбором. Выберите один правильный ответ.*

Какой ключевой объект используется для построения игр?

a. Node

b. Scene

c. Engine

d. Context

*№ 10. Задание с множественным выбором. Выберите 4 правильных ответа.*

Какие основные слои используются в автономных агентах?

a. Слой движения

b. Слой управления

c. Слой выбора

d. Слой действия

*№ 11. Задание с множественным выбором. Выберите 2 правильных ответа.*

Что такое компьютерная игра?

a. Игра, построенная с использованием мультимедийных возможностей компьютера.

b. Сложная программа, которая служит человеку для обучения или развлечения и рассчитана на разные возрастные группы.

*№ 12. Задание с единичным выбором. Выберите один правильный ответ.*

Что такое RPC?

a. удаленный вызов процедур

b. удаленное соединение игрока

*№ 13. Задание с единичным выбором. Выберите один правильный ответ.*

Какой используется механизм для обработки возникающих событий?

a. машина состояний

b. сигналов

c. слотов

*№ 14. Задание с множественным выбором. Выберите 2 правильных ответа.*

Какое смещение в координатах необходимо учитывать при рисовании линий или

прямоугольников с нечетной толщиной?

a. -1.

 $h$  0.5

c. 1.

d. -0.5

*№ 15. Задание с единичным выбором. Выберите один правильный ответ.*

Что такое keyframe?

a. конечный кадр анимации

b. каждый кадр в анимации остающийся неизменным

c. начальный кадр анимации

*№ 16. Задание с единичным выбором. Выберите один правильный ответ.*

Так как метод \_draw кэшируется, то для рисования в зависимости от состояния необходимо использовать дополнительный метод. Какой?

a. queue\_redraw

b. redraw

c. paint

d. draw

*№ 17. Задание с единичным выбором. Выберите один правильный ответ.*

Каким образом можно сделать так, чтобы анимация не зависела от FPS?

a. необходимо учесть время между кадрами и рассчитать относительно него время между кадрами анимации

b. ничего не нужно делать, так как анимация не зависит от количества выводимых кадров

*№ 18. Задание с единичным выбором. Выберите один правильный ответ.*

Можно ли установить несколько обработчиков для одного сигнала?

a. Да

b. Нет

*№ 19. Задание с единичным выбором. Выберите один правильный ответ.*

Может ли сигнал принимать параметры?

a. Да

b. Нет

*№ 20. Задание с единичным выбором. Выберите один правильный ответ.*

Какой используется механизм для обработки возникающих событий?

a. слотов

b. сигналов

c. машина состояний

*№ 21. Задание с единичным выбором. Выберите один правильный ответ.*

Какой параметр можно использовать для того, чтобы частицы вращались вокруг своей оси после испускания?

a. Angular velocity

b. Spin velocity

c. Orbit velocity

*№ 22. Задание с единичным выбором. Выберите один правильный ответ.*

Верно ли утверждение, что любой объект в Godot представлен в виде объекта типа Scene?

a. Нет

b. Да

*№ 23. Задание с единичным выбором. Выберите один правильный ответ.*

Какой параметр отвечает за время жизни частицы?

a. lifetime

b. decay

c. health

d. life

*№ 24. Задание с единичным выбором. Выберите один правильный ответ.*

Какой метод используется для рисования объекта?

a. set texture

b. draw

c. process

*№ 25. Задание с множественным выбором. Выберите 2 правильных ответа.*

Какое смещение в координатах необходимо учитывать при рисовании линий или прямоугольников с нечетной толщиной?

a. -1.

b. 1.

c. -0.5

d. 0.5

*№ 26. Задание с множественным выбором. Выберите 2 правильных ответа.*

Что такое автономный агент?

a. Cущность, действия которой основываются только на данных изначально заложенных при создании.

b. это интеллектуальный агент, который принимает свои решения о необходимых действиях без влияния из вне.

c. Cущность, действия которой направлены на достижение поставленной цели, не взаимодействуя с окружением.

d. Cущность, действия которой направлены на достижение поставленной цели, взаимодействуя с окружением используя сенсоры и актюаторы.

*№ 27. Задание с множественным выбором. Выберите 2 правильных ответа.*

Какими свойствами можно настраивать генерацию шума на основе волн?

a. амплитуда

b. частота

c. скорость

d. сдвиг

*№ 28. Задание с единичным выбором. Выберите один правильный ответ.*

Верно ли утверждение, что язык GDScript яляется интерпретируемым языом программирования?

a. Да

b. Нет

*№ 29. Задание с единичным выбором. Выберите один правильный ответ.*

В каких величинах измеряется громкость звука?

a. См

b. Гц

c. дБ

d. Кг

#### **2.3.2. Практические задания для оценки компенетции «ПК-2.1»**

*№ 1. Разработать алгоритм движения игрового объекта по случайному закону.*

*№ 2. Основные конструкции языка и их применение.*

*№ 3. Разработать игру Ping-Pong.*

*№ 4. Реализовать вращение объекта на заданный угол при помощи пользовательского ввода.*

*№ 5. Написать игру "Flappy Bird".*

*№ 6. При помощи системы частиц создать эффект огня.*

*№ 7. Разработать машину состояний и на ее основе реализовать анимацию игрового персонажа.*

*№ 8. Написать клиента для игры "выживание".*

*№ 9. Разработать алгоритм окружения врагами игрока.*

*№ 10. Написать генератор лабиринта.*

#### **2.3.3. Практические задания для оценки компенетции «ПК-2.2»**

*№ 11. Разработать алгоритм движения игрового объекта по случайному закону.*

*№ 12. Основные конструкции языка и их применение.*

*№ 13. Разработать игру Ping-Pong.*

*№ 14. Реализовать вращение объекта на заданный угол при помощи пользовательского ввода.*

*№ 15. Написать игру "Flappy Bird".*

*№ 16. При помощи системы частиц создать эффект огня.*

*№ 17. Разработать машину состояний и на ее основе реализовать анимацию игрового персонажа.*

*№ 18. Написать клиента для игры "выживание".*

*№ 19. Написать генератор лабиринта.*

### **2.3.4. Практические задания для оценки компенетции «ПК-2.3»**

*№ 20. Разработать алгоритм движения игрового объекта по случайному закону.*

*№ 21. Основные конструкции языка и их применение.*

*№ 22. Разработать игру Ping-Pong.*

*№ 23. Реализовать вращение объекта на заданный угол при помощи пользовательского ввода.*

*№ 24. Написать игру "Flappy Bird".*

*№ 25. При помощи системы частиц создать эффект огня.*

*№ 26. Разработать машину состояний и на ее основе реализовать анимацию игрового персонажа.*

*№ 27. Написать клиента для игры "выживание".*

*№ 28. Разработать алгоритм окружения врагами игрока.*

### **2.3.5. Практические задания для оценки компенетции «ПК-5.1»**

*№ 29. Разработать алгоритм движения игрового объекта по случайному закону.*

*№ 30. Разработать игру Ping-Pong.*

*№ 31. Написать игру "Flappy Bird".*

*№ 32. При помощи системы частиц создать эффект огня.*

*№ 33. Разработать машину состояний и на ее основе реализовать анимацию игрового персонажа.*

*№ 34. Написать клиента для игры "выживание".*

### **2.3.6. Практические задания для оценки компенетции «ПК-5.2»**

*№ 35. Разработать алгоритм движения игрового объекта по случайному закону.*

*№ 36. Разработать игру Ping-Pong.*

*№ 37. Написать игру "Flappy Bird".*

*№ 38. При помощи системы частиц создать эффект огня.*

*№ 39. Разработать машину состояний и на ее основе реализовать анимацию игрового персонажа.*

*№ 40. Написать клиента для игры "выживание".*

### **2.3.7. Практические задания для оценки компенетции «ПК-5.3»**

*№ 41. Разработать алгоритм движения игрового объекта по случайному закону.*

*№ 42. Разработать игру Ping-Pong.*

*№ 43. Написать игру "Flappy Bird".*

*№ 44. При помощи системы частиц создать эффект огня.*

*№ 45. Разработать машину состояний и на ее основе реализовать анимацию игрового персонажа.*

*№ 46. Написать клиента для игры "выживание".*

### **2.3.8. Практические задания для оценки компенетции «ПК-1.1»**

*№ 47. Основные конструкции языка и их применение.*

*№ 48. Реализовать вращение объекта на заданный угол при помощи пользовательского ввода.*

*№ 49. Написать клиента для игры "выживание".*

*№ 50. Разработать алгоритм окружения врагами игрока.*

#### **2.3.9. Практические задания для оценки компенетции «ПК-1.2»**

*№ 51. Основные конструкции языка и их применение.*

*№ 52. Реализовать вращение объекта на заданный угол при помощи пользовательского ввода.*

*№ 53. Написать клиента для игры "выживание".*

*№ 54. Разработать алгоритм окружения врагами игрока.*

#### **2.3.10. Практические задания для оценки компенетции «ПК-1.3»**

*№ 55. Основные конструкции языка и их применение.*

*№ 56. Реализовать вращение объекта на заданный угол при помощи пользовательского ввода.*

*№ 57. Написать клиента для игры "выживание".*

*№ 58. Разработать алгоритм окружения врагами игрока.*

#### **3. Промежуточная аттестация**

## **3.1. Методические материалы, определяющие процедуру оценивания знаний, умений, навыков и опыта деятельности**

Экзамен является заключительным этапом процесса формирования компетенций обучающегося при изучении дисциплины и имеет целью проверку и оценку знаний обучающегося по теории, и применению полученных знаний, умений и навыков при решении практических задач.

Экзамен проводится по расписанию, сформированному учебно-методическим управлением, в сроки, предусмотренные календарным учебным графиком. Экзамен принимается преподавателем, ведущим лекционные занятия.

Экзамен проводится только при предъявлении обучающимся зачетной книжки и при условии выполнения всех контрольных мероприятий, предусмотренных учебным планом и рабочей программой дисциплины. Обучающимся на экзамене представляется право выбрать один из билетов. Время подготовки к ответу составляет 30 минут. По истечении установленного времени обучающийся должен ответить на вопросы экзаменационного билета. Результаты экзамена оцениваются по четырехбалльной системе и заносятся в зачетно-экзаменационную ведомость и зачетную книжку. В зачетную книжку заносятся только положительные оценки. Подписанный преподавателем экземпляр ведомости сдаётся не позднее следующего дня в деканат.

В случае неявки обучающегося на экзамен в зачетно-экзаменационную ведомость делается отметка «не явка». Обучающиеся, не прошедшие промежуточную аттестацию по дисциплине, должны ликвидировать академическую задолженность в установленном локальными нормативными актами порядке.

| N <sub>0</sub> | Вопрос                                            | Код компетенции                           |
|----------------|---------------------------------------------------|-------------------------------------------|
| 1.             | Что такое компьютерная игра. Жанры компьютерных   | $\Pi K-2.1$                               |
|                | игр.                                              |                                           |
| 2.             | Графический движок Godot. Устройство и основные   | $\Pi K-2.1, \Pi K-2.3$                    |
|                | объекты. Возожности.                              |                                           |
| 3.             | Язык GDScript. Его применение.                    | $\Pi K-2.1, \Pi K-2.3$                    |
| 4.             | Обработка событий. Сигналы. Создание произвольных | $\Pi K-2.1, \Pi K-2.3$                    |
|                | сигналов.                                         |                                           |
| 5.             | Работы с графическими элементами. Загрузка        | $\Pi K-2.1$ , $\Pi K-2.2$ , $\Pi K-2.3$ , |
|                | изображений и рехмерных моделей. Проигрывание     | $\Pi K-5.1$ , $\Pi K-5.2$ , $\Pi K-5.3$   |
|                | звука. Направление и эффект Допплера.             |                                           |

**3.2. Вопросы к экзамену**

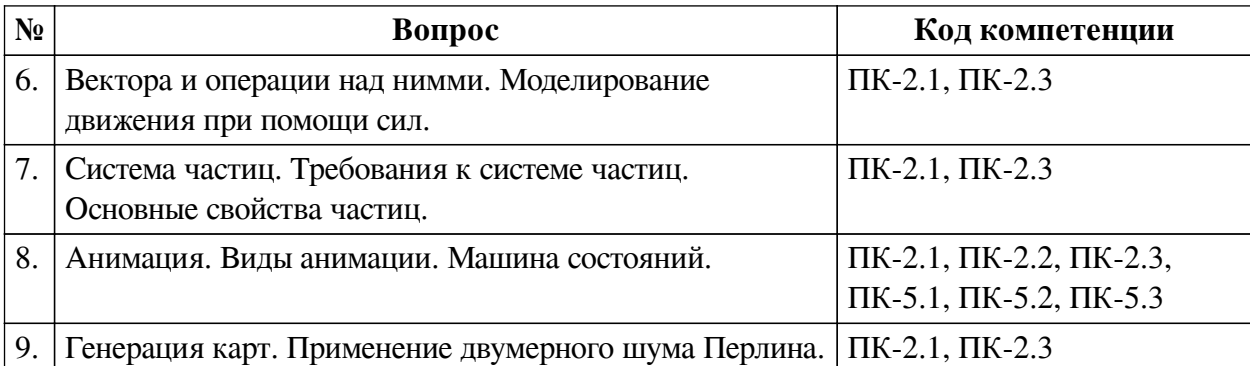

## **3.3. Тематика курсовых работ**

По данной дисциплине выполнение курсовых проектов (работ) не предусматривается.

## **3.4. Материалы для компьютерного тестирования обучающихся**

### **Общие критерии оценивания**

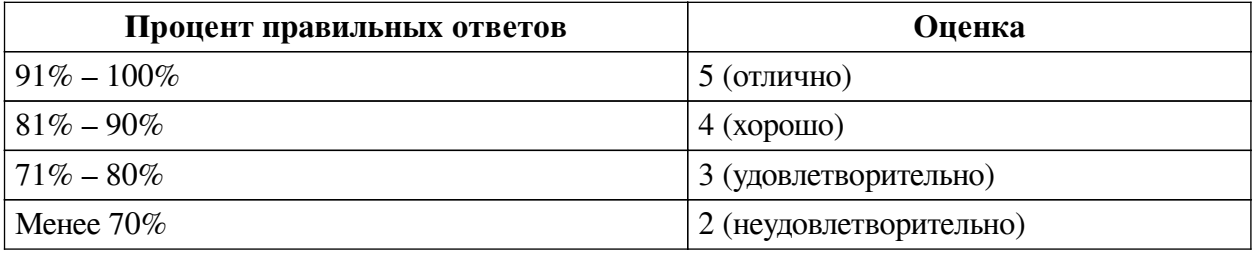

## **Соответствие вопросов теста индикаторам формируемых и оцениваемых компетенций**

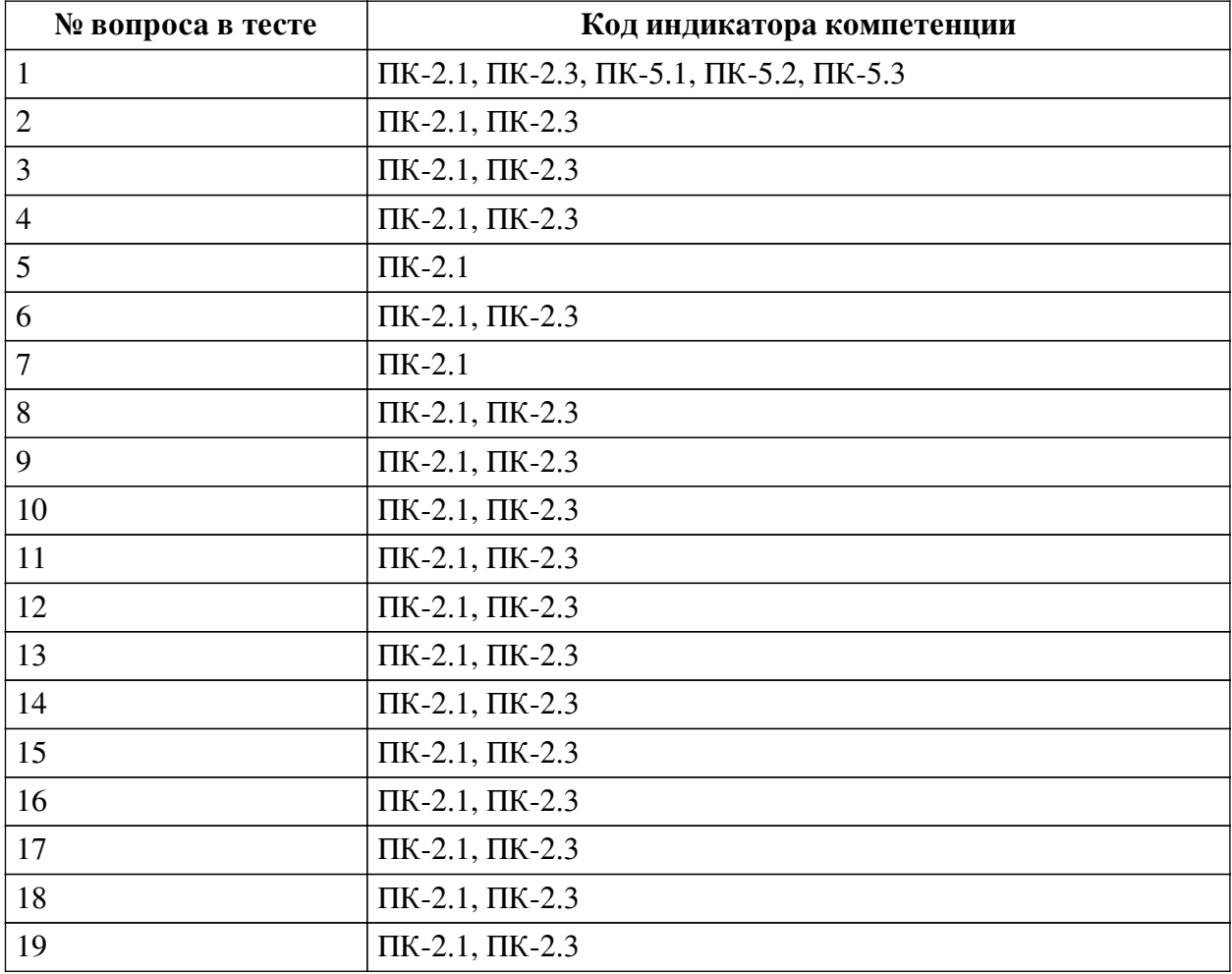

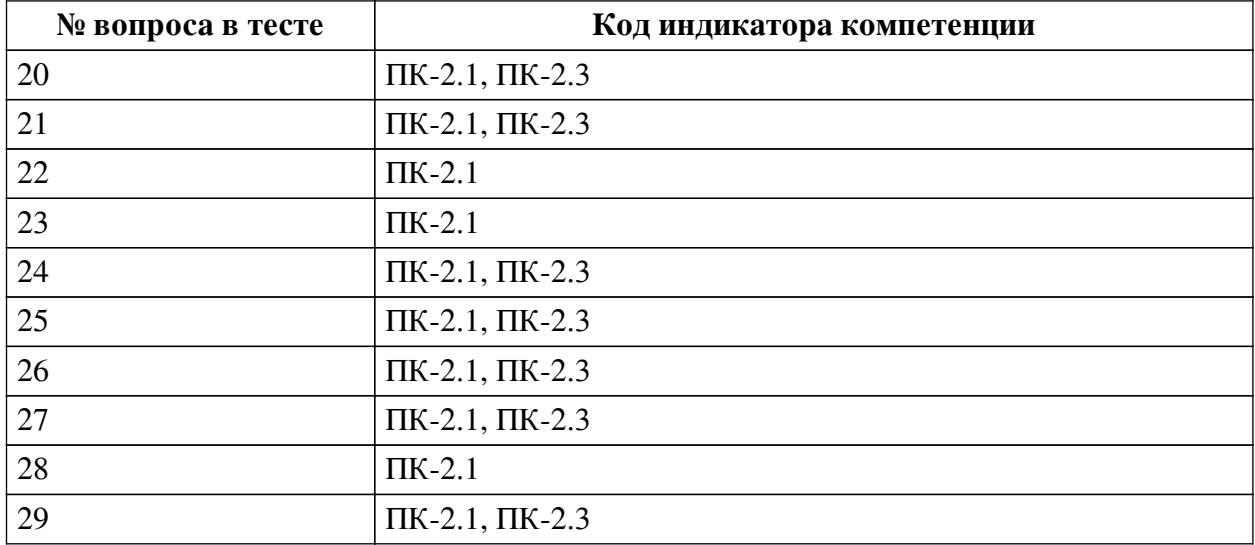

## **Ключ ответов**

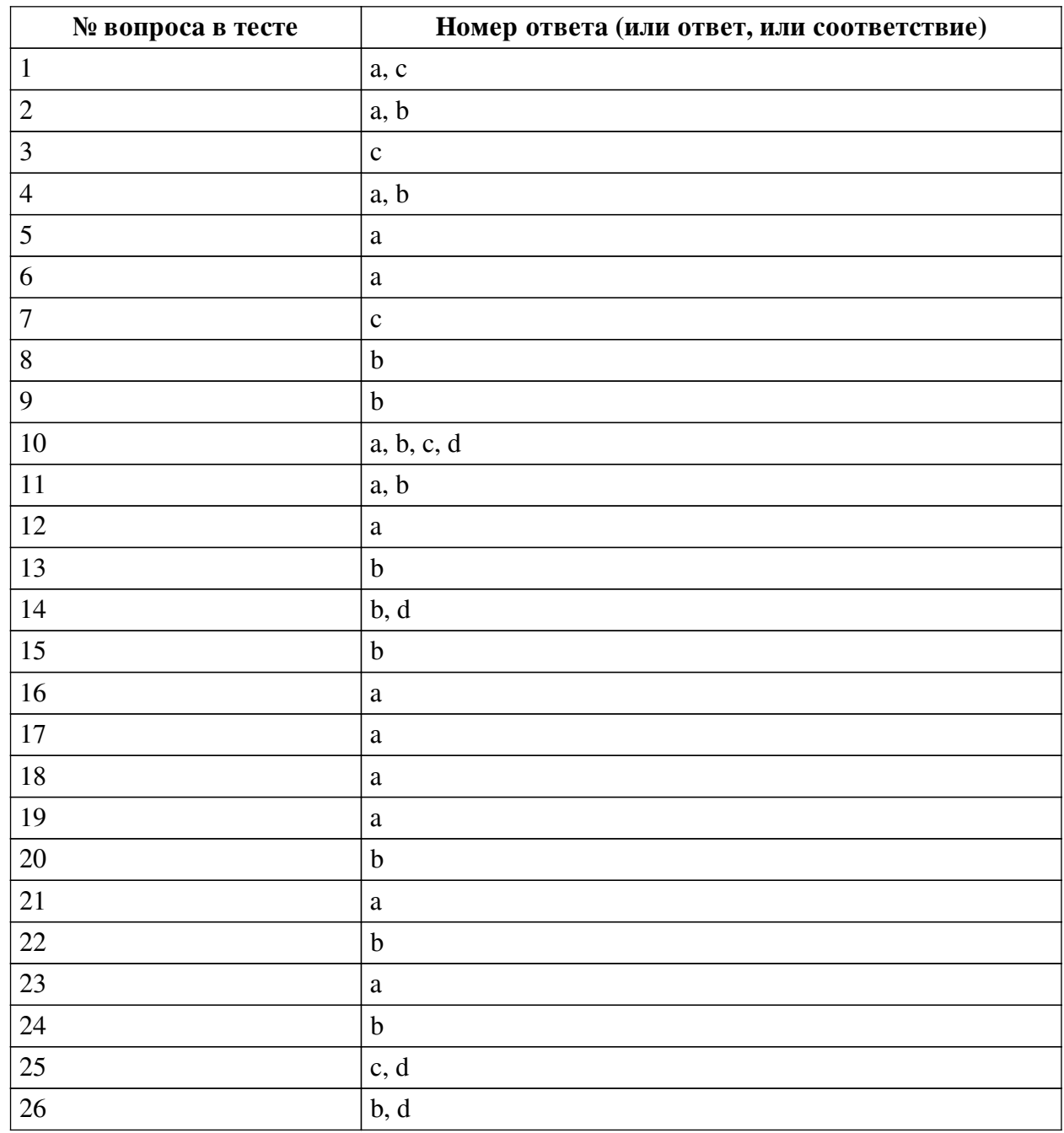

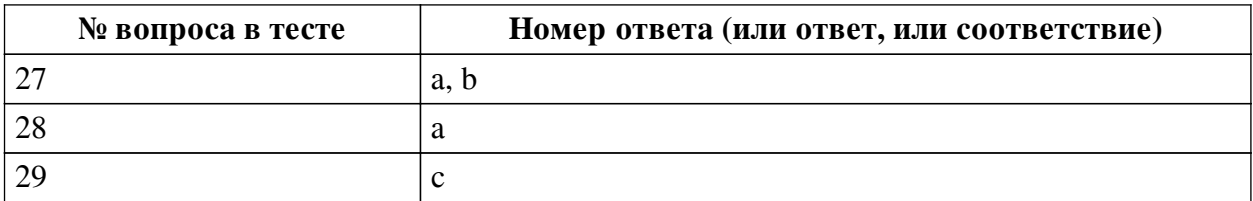

### **Перечень тестовых вопросов**

*№ 1. Задание с множественным выбором. Выберите 2 правильных ответа.*

Какие форматы можно использовать чтобы загрузить трехмерную сцену в Godot?

a. .obj

b. .3ds

c. .blend

d cad

*№ 2. Задание с множественным выбором. Выберите 2 правильных ответа.*

Какие скриптовые языки можно использовать в Godot?

a. C#

b. GDScript

c. Python

*№ 3. Задание с единичным выбором. Выберите один правильный ответ.*

Для чего используется ключеовое слово puppet?

a. для обозначение дочернего класса

b. для создания удаленного клиента

c. для синхронизации состояний

*№ 4. Задание с множественным выбором. Выберите 2 правильных ответа.*

Какие игры можно разрабатывать на движке Godot?

a. 2D

b. 3D

*№ 5. Задание с единичным выбором. Выберите один правильный ответ.*

Какой объект используется для создания звука идущего из определенной точки?

a. AudioStream

b. AudioSpot

c. AudioChannel

d. AudioBus

*№ 6. Задание с единичным выбором. Выберите один правильный ответ.*

На каком типе данных основаны сигналы?

a. Variant

b. Quaternion

c. Scene

d. InputEvent

*№ 7. Задание с единичным выбором. Выберите один правильный ответ.*

Каким образом изменится поведение частиц при установки параметра Local coords в disabled?

a. Частицы будут испускаться из центра области и не будут выходить за нее

b. Частицы перестанут испускаться

c. Частицы будут испускаться из центра области и будут выходить за нее

*№ 8. Задание с единичным выбором. Выберите один правильный ответ.*

Для чего применяются аннотации в языке GDScript?

a. аннотации используются для документирования кода

b. аннотации необходимы для внешних утилит и определяют то, как будет обработан скрипт

c. аннотации меняют поведение метода или функции аналогично декоратору

*№ 9. Задание с единичным выбором. Выберите один правильный ответ.*

Какой ключевой объект используется для построения игр?

a. Node

b. Scene

c. Engine

d. Context

*№ 10. Задание с множественным выбором. Выберите 4 правильных ответа.*

Какие основные слои используются в автономных агентах?

a. Слой движения

b. Слой управления

c. Слой выбора

d. Слой действия

*№ 11. Задание с множественным выбором. Выберите 2 правильных ответа.*

Что такое компьютерная игра?

a. Игра, построенная с использованием мультимедийных возможностей компьютера.

b. Сложная программа, которая служит человеку для обучения или развлечения и рассчитана на разные возрастные группы.

*№ 12. Задание с единичным выбором. Выберите один правильный ответ.*

Что такое RPC?

a. удаленный вызов процедур

b. удаленное соединение игрока

*№ 13. Задание с единичным выбором. Выберите один правильный ответ.*

Какой используется механизм для обработки возникающих событий?

a. машина состояний

b. сигналов

c. слотов

*№ 14. Задание с множественным выбором. Выберите 2 правильных ответа.*

Какое смещение в координатах необходимо учитывать при рисовании линий или прямоугольников с нечетной толщиной?

 $a - 1$ .

 $h$  0.5

c. 1.

d. -0.5

*№ 15. Задание с единичным выбором. Выберите один правильный ответ.* Что такое keyframe?

a. конечный кадр анимации

b. каждый кадр в анимации остающийся неизменным

c. начальный кадр анимации

*№ 16. Задание с единичным выбором. Выберите один правильный ответ.*

Так как метод \_draw кэшируется, то для рисования в зависимости от состояния необходимо использовать дополнительный метод. Какой?

a. queue\_redraw

b. redraw

c. paint

d. draw

*№ 17. Задание с единичным выбором. Выберите один правильный ответ.*

Каким образом можно сделать так, чтобы анимация не зависела от FPS?

a. необходимо учесть время между кадрами и рассчитать относительно него время между кадрами анимации

b. ничего не нужно делать, так как анимация не зависит от количества выводимых кадров

*№ 18. Задание с единичным выбором. Выберите один правильный ответ.*

Можно ли установить несколько обработчиков для одного сигнала?

a. Да

b. Нет

*№ 19. Задание с единичным выбором. Выберите один правильный ответ.*

Может ли сигнал принимать параметры?

a. Да

b. Нет

*№ 20. Задание с единичным выбором. Выберите один правильный ответ.*

Какой используется механизм для обработки возникающих событий?

a. слотов

b. сигналов

c. машина состояний

*№ 21. Задание с единичным выбором. Выберите один правильный ответ.*

Какой параметр можно использовать для того, чтобы частицы вращались вокруг своей оси после испускания?

a. Angular velocity

b. Spin velocity

c. Orbit velocity

*№ 22. Задание с единичным выбором. Выберите один правильный ответ.*

Верно ли утверждение, что любой объект в Godot представлен в виде объекта типа Scene?

a. Нет

b. Да

*№ 23. Задание с единичным выбором. Выберите один правильный ответ.*

Какой параметр отвечает за время жизни частицы?

a. lifetime

b. decay

c. health

d. life

*№ 24. Задание с единичным выбором. Выберите один правильный ответ.*

Какой метод используется для рисования объекта?

a. set texture

b. draw

c. \_process

*№ 25. Задание с множественным выбором. Выберите 2 правильных ответа.*

Какое смещение в координатах необходимо учитывать при рисовании линий или прямоугольников с нечетной толщиной?

 $a - 1$ .

 $h<sub>1</sub>$ 

c.  $-0.5$ 

d. 0.5

*№ 26. Задание с множественным выбором. Выберите 2 правильных ответа.*

Что такое автономный агент?

a. Cущность, действия которой основываются только на данных изначально заложенных при создании.

b. это интеллектуальный агент, который принимает свои решения о необходимых действиях без влияния из вне.

c. Cущность, действия которой направлены на достижение поставленной цели, не взаимодействуя с окружением.

d. Cущность, действия которой направлены на достижение поставленной цели, взаимодействуя с окружением используя сенсоры и актюаторы.

*№ 27. Задание с множественным выбором. Выберите 2 правильных ответа.*

Какими свойствами можно настраивать генерацию шума на основе волн?

a. амплитуда

b. частота

c. скорость

d. сдвиг

*№ 28. Задание с единичным выбором. Выберите один правильный ответ.*

Верно ли утверждение, что язык GDScript яляется интерпретируемым языом программирования?

a. Да

b. Нет

*№ 29. Задание с единичным выбором. Выберите один правильный ответ.*

В каких величинах измеряется громкость звука?

a. См

b. Гц

c. дБ

d. Кг